# ำเทที่ 3

## วิธีการวิจัย

วิธีการศึกษาวิจัยการพัฒนาระบบสารสนเทศด้านการท่องเที่ยวด้วยความเป็นจริงเสริมบน โทรศัพท์เคลื่อนที่ อาศัยกระบวนการตามการพัฒนาซอฟต์แวร์แบบน้ำตก ดังที่กล่าวไว้ในบทที่ 2 ซึ่งแบ่งออกเป็น 5 ขั้นตอน ได้แก่ การกำหนดความต้องการ (Requirement Definition) การออกแบบ ซอฟต์แวร์และระบบ (System and Software Design) การลงมือพัฒนาและทดสอบในระดับหน่วย (Implementation and Unit Testing) การประสานระบบและทดสอบระบบ (Integration and System Testing) การนำไปใช้และบำรุงรักษา(Operation and Maintenance) โดยในโครงการนี้มีการ ปรับแต่งให้เหมาะสมกับการพัฒนาระบบ ดังนี้

3.1 การกำหนดความต้องการ

- 3.2 การออกแบบระบบ
- 3.3 การพัฒนาระบบ
- 3.4 การทดสอบระบบ
- 3.5 การบำรุงรักษาระบบ

## 3.1 การกำหนดความต้องการ

เป็นกระบวนการศึกษาปัญหาที่จะนำระบบซอฟต์แวร์ไปแก้ไข และนำมาวิเคราะห์เพื่อ ้กำหนดความต้องการของระบบ ซึ่งจะนำไปใช้ในกระบวนการออกแบบระบบต่อไป ซึ่งวิธีการ ดำเนินงานในกระบวนการนี้ มีรายละเอียดดังนี้

3.1.1 ศึกษาปัญหาและแนวทางแก้ไข

- 1. ศึกษาการให้บริการข้อมูลด้านการท่องเที่ยวรวมถึงปัญหาของการบริการ
- ่ 2. ศึกษาเทคโนโลยีใหม่ ที่สามารถนำมาประยุกต์ใช้เพื่อให้บริการข้อมูลด้านการ ท่องเที่ยว
- 3. ศึกษาการพัฒนาระบบต่างๆ ที่เกี่ยวข้อง ใด้แก่ ระบบปฏิบัติการแอนครอยด์ ้ ระบบแผนที่ของกูเกิ้ล และระบบความเป็นจริงเสริม
- 3.1.2 เก็บข้อมูลความต้องการของระบบ

้ นำข้อมูลที่ศึกษาได้ ทดลองสร้างตัวอย่างต้นแบบ เพื่อหาความต้องการจากการสัมภาษณ์ผู้ ที่มีส่วนเกี่ยวข้อง ได้แก่

1 บักท่องเที่ยา

2. ผู้ใช้งานโทรศัพท์เคลื่อนที่

3. ผู้เชี่ยวชาญค้านการพัฒนาซอฟต์แวร์บนอุปกรณ์เคลื่อนที่

ซึ่งข้อมูลที่ต้องการมีดังต่อไปนี้

1. รูปแบบการใช้งานโทรศัพท์กับการท่องเที่ยว

2. ประเภทและรายละเอียดของข้อมูลด้านการท่องเที่ยวที่ต้องการจากระบบ

3. รูปแบบส่วนติดต่อผู้ใช้ที่ง่ายต่อการใช้งาน

้ 4. ความคิดเห็นต่อตัวอย่างต้นแบบ ในการใช้งานจริงกับการท่องเที่ยว

3.1.3 วิเคราะห์ความต้องการของระบบ

ทำการวิเคราะห์ความต้องการจากการศึกษาและการเก็บข้อมูลความต้องการ โดย ให้สอดคล้องกับการใช้งานจริงและข้อจำกัดของเทอโนโลยีที่เกี่ยวข้อง เพื่อสร้างเอกสาร ์ข้อกำหนดความต้องการ สำหรับใช้ในกระบวนการออกแบบและพัฒนา

้ผลลัพธ์ที่ต้องการ จากกระบวนการนี้ คือ เอกสารข้อกำหนดความต้องการของระบบ ซึ่ง จำเป็นต้องนำไปใช้ในกระบวนการออกแบบ

#### 3.2 การออกแบบระบบ

้เป็นกระบวนการ ในการนำความต้องการของระบบที่ได้จากกระบวนการก่อนหน้านี้ มา วิเคราะห์และออกแบบรายละเอียดในแต่ละส่วนของซอฟต์แวร์ เพื่อเตรียมไว้สำหรับการพัฒนาและ ทดสอบระบบ ในกระบวนการขั้นต่อไป โดยใช้หลักการและรูปแบบที่นักพัฒนาสามารถเข้าใจได้ ง่าย ซึ่งวิธีการดำเนินงานในกระบวนการนี้ มีรายละเกียดดังนี้

3.2.1 วิเคราะห์และแบ่งส่วนออกแบบของระบบ

คราะหนดะแบงดวนจรรม<br>1. ออกแบบการแลกเปลี่ยนข้อมูล ตามรูปแบบของเคเอ็มแอล

**UTITAL** 

2. ออกแบบการทำงานของระบบ

3. ออกแบบส่วนติดต่อกับผู้ใช้งาน

**3.2.2 ออกแบบระบบ** 

ทำการออกแบบระบบตามการออกแบบซอฟต์แวร์เชิงวัตถุด้วยยูเอ็มแอล ซึ่งประกอบด้วย

1. ยูสเคสไดอาแกรม (Use Case Diagram) ใช้สำหรับออกแบบส่วนของการ ้ ทำงานหลัก และผู้ที่มีส่วนเกี่ยวข้องกับระบบ รวมถึงความสัมพันธ์กับระบบภายนอก

2. คลาสไดอาแกรม (Class Diagram) ใช้สำหรับออกแบบคลาส โครงสร้างชอง ้คลาส และความสัมพันธ์ระหว่างคลาสที่มีในระบบ

3. แอคติวิตีไดอาแกรม (Activity Diagram) ใช้สำหรับออกแบบกิจกรรมที่เกิดขึ้น ในระบบ ตามลำดับขั้นตอนการทำงานของระบบ

3.2.3 ออกแบบส่วนที่เกี่ยวข้องอื่นๆ ซึ่งประกอบด้วย

1. สถาปัตยกรรมของระบบ

่ 2. การแลกเปลี่ยนข้อมูลตามมาตรฐานการแลกเปลี่ยนข้อมูลแบบเคเอ็มแอล ผลลัพธ์ที่ต้องการ จากกระบวนการนี้ คือ เอกสารข้อกำหนดการออกแบบระบบ ที่จำเป็น สำหรับการพัฒนาระบบ และผลตอบกลับไปยังการกำหนดความต้องการ คือ ข้อมูลการออกแบบที่ ี สัมพันธ์กับความต้องการ โดยจะนำไปตรวจสอบว่าการออกแบบนั้น ตอบสนองกับความต้องการ หรือไม่ หากไม่เป็นไปตามความต้องการก็จะต้องแก้ไขการออกแบบนั้น หรือหากไม่สามารถแก้ไข ้การออกแบบได้ อาจจะจำเป็นต้องปรับปรุงข้อกำหนดความต้องการให้สอดคล้องกันมากที่สุด

# 3.3 การพัฒนาระบบ

้เป็นกระบวนการในการ พัฒนาระบบให้ได้ตามข้อกำหนดที่ได้ออกแบบเอาไว้และ ้ ประกอบเข้าด้วยกัน เพื่อให้ออกมาเป็นซอฟต์แวร์ที่สามารถใช้งานได้ ซึ่งการดำเนินงานใน ้กระบวนการนี้ มีรายละเอียดดังนี้

3.3.1 เครื่องมือสำหรับการพัฒนา

1. ชุดพัฒนาซอฟต์แวร์ แอนครอยด์ (Android SDK)

- 2. ซอฟต์แวร์สำหรับการพัฒนาแบบเบ็คเสร็จ อีคลิปส์ (Eclipse IDE)
- 3. โทรศัพท์เคลื่อนที่ ที่ใช้ระบบปฏิบัติการแอนดรอยด์

่<br>3 3 2 ขั้นตอนการพัฒนา

1. ติดตั้งเครื่องมือสำหรับการพัฒนาระบบ บนคอมพิวเตอร์

2. ศึกษาเอกสารการออกแบบระบบ

3. แบ่งการพัฒนาออกเป็นส่วนๆ ตามเอกสารการออกแบบ

4. ออกแบบคำสั่งของโปรแกรมทีละส่วน

5. สร้างไฟล์คำสั่งและเขียนคำสั่งทีละส่วน

- 6. ทำการคอมไพล์แล้วลงบนระบบจำลองและบนอุปกรณ์จริง ตามลำดับ
- 7. นำแต่ละส่วนมาเชื่อมกัน แล้วคอมไพล์ตามลำดับ อีกครั้ง

8. จัดทำเอกสารประกอบโปรแกรม

ผลลัพธ์ที่ต้องการ จากกระบวนการนี้ คือ ระบบที่ถูกพัฒนาแล้ว พร้อมเอกสารประกอบ โปรแกรมเพื่ออธิบายรายละเอียดการทำงานในแต่ละส่วน ซึ่งการทำงานของระบบอาจจะยังไม่ ิสมบูรณ์ โดยจะนำไปใช้ในกระบวนการทดสอบต่อไป ส่วนผลตอบกลับไปยังการออกแบบ คือ ข้อมูลการพัฒนาที่สัมพันธ์กับการออกแบบ โดยจะนำไปตรวจสอบว่าการพัฒนา ดำเนินไปตามการ ้ออกแบบหรือไม่ หากไม่เป็นตามการออกแบบ ก็จะต้องแก้ไขให้สอดคล้องกัน ก่อนที่จะเข้าสู่การ ทดสอบต่อไป

#### 3.4 การทดสอบระบบ

้เป็นกระบวนการในการทดสอบระบบซอฟต์แวร์ที่พัฒนาได้เพื่อให้ทำงานได้อย่างถูกต้อง ้ตรงตามความต้องการ โดยนำซอฟต์แวร์มาทดสอบการทำงานทั้ง การทดสอบระดับหน่วยย่อย การ ทดสอบการทำงานร่วมกันของระบบ และการทดสอบความสามารถในการใช้งานตาม ิสภาพแวดล้อมจริง แล้วนำปัญหาจากการทดสอบมาปรับปรุงแก้ไขเพื่อให้การทำงานสมบูรณ์ ซึ่ง วิธีการดำเนินงานในกระบวนการนี้ มีรายละเกียดดังนี้

- 1 กำหนดขั้นตกบในการทดสกบ
- ี้ 2. จัดเตรียมกรณีทดสอบและข้อมูลทดสอบ
- 3. เตรียมหน่วยย่อยของระบบที่ต้องการทดสอบ
- 4. ทำการทดสอบในระดับหน่วยย่อย พร้อมสรุปผลการทดสอบ
- 5. ทำการทดสอบในระดับของการผสานหน่วยย่อย พร้อมสรุปผลการทดสอบ
- 6. ทำการทดสอบระบบภายใต้สภาพแวดล้อมการใช้งานจริง พร้อมสรุปผลการทดสอบ
- 7. จัดทำเอกสารรายงานการทดสอบระบบ

ผลลัพธ์ที่ต้องการ จากกระบวนการนี้ คือ เอกสารรายงานการทดสอบระบบ ส่วนผลตอบ ึกลับไปยังกระบวนการพัฒนา จะเกิดขึ้นเมื่อพบปัญหาที่ทำให้ไม่สามารถผ่านการทดสอบตามผลที่ ้คาดหวัง ซึ่งต้องนำผลลัพธ์กลับไปหาสาเหตุและแก้ไขให้สมบูรณ์ แล้วทำการทดสอบซ้ำอีกครั้งจน ได้ผลลัพธ์ตามที่คาดหวัง

#### 3.5 การบำรุงรักษาระบบ

ในการนำระบบไปใช้งาน มักจะเกิดการเปลี่ยนแปลงหรือปัญหาขึ้นกับระบบ ซึ่งเป็นไป ิตามสภาพแวดล้อมการทำงานที่แตกต่างกัน ดังนั้นกระบวนการนี้ จะเป็นการวางแผนบำรุงรักษา ระบบ โดยจัดเตรียมแผนรองรับการเปลี่ยนแปลงและปัญหาที่อาจเกิดขึ้นกับระบบหลังจากที่ ้นำไปใช้งานแล้ว อย่างเป็นระบบและมีประสิทธิภาพ ซึ่งสิ่งต่างๆ ที่เกิดขึ้นจะถูกนำมาแก้ไข ปรับปรุงทันทีหรือบันทึกไว้เพื่อแก้ไขปรับปรุงในซอฟต์แวร์รุ่นถัดไป ตามการอนุมัติของผู้มีอำนาจ

ของทีมผู้พัฒนา ซึ่งจะถูกวิเคราะห์ในส่วนต่างๆ ของระบบที่เกี่ยวข้องกันและพิจารณาถึงความ ้ เหมาะสมในการเปลี่ยนแปลง ตามแผนงานที่วางไว้

ผลลัพธ์ที่ต้องการ จากกระบวนการนี้ คือ แผนการบำรุงรักษาระบบ โดยจะต้องสอดคล้อง ้กับการนำไปใช้งานจริง และผลตอบกลับจากกระบวนการนี้ จะนำไปใช้ในการตรวจสอบ ้กระบวนการก่อนหน้า เพื่อค้นหาสาเหตุของปัญหา แล้วแก้ไขให้สมบูรณ์ในซอฟต์แวร์รุ่นปัจจุบัน หรือเก็บไว้แก้ไขให้สมบูรณ์ในซอฟต์แวร์รุ่นถัดไป

ในบทนี้ได้แสดงวิธีการวิจัย โดยกระบวนต่างๆ ได้ยึดรูปแบบการพัฒนาซอฟต์แวร์ แบบจำลองน้ำตก เป็นต้นแบบ ซึ่งมีกระบวนการพัฒนาต่างๆ ได้แก่ การกำหนดความต้องการ การ ้ออกแบบระบบ การพัฒนาระบบ การทดสอบระบบและการบำรุงรักษาระบบ ตามลำดับซึ่ง ้รายละเอียดผลลัพธ์ของกระบวนการต่างๆ จะได้ถูกกล่าวในบทถัดไป

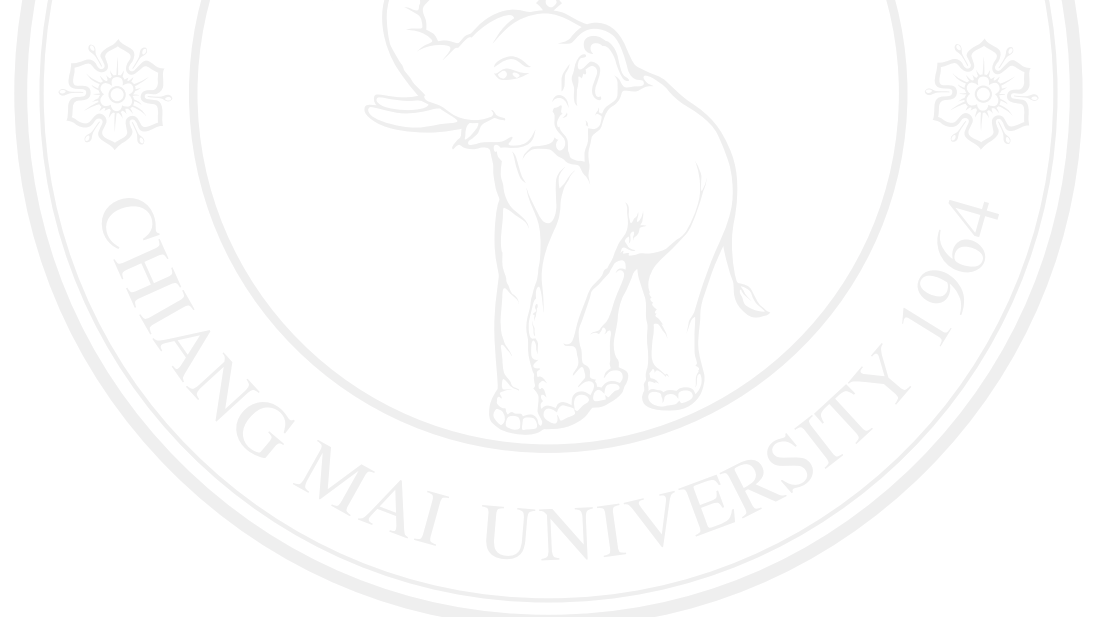